## **Issues**

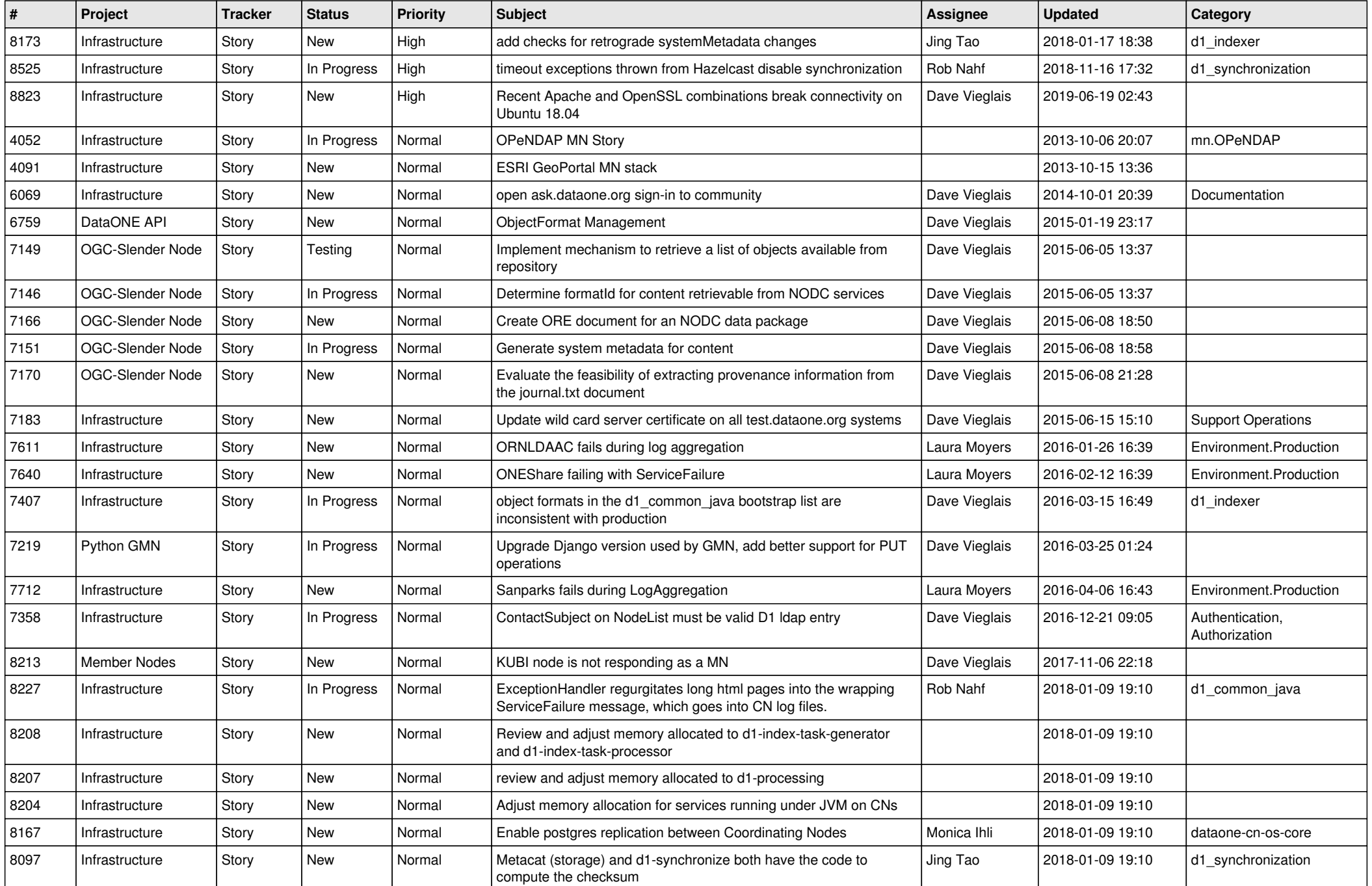

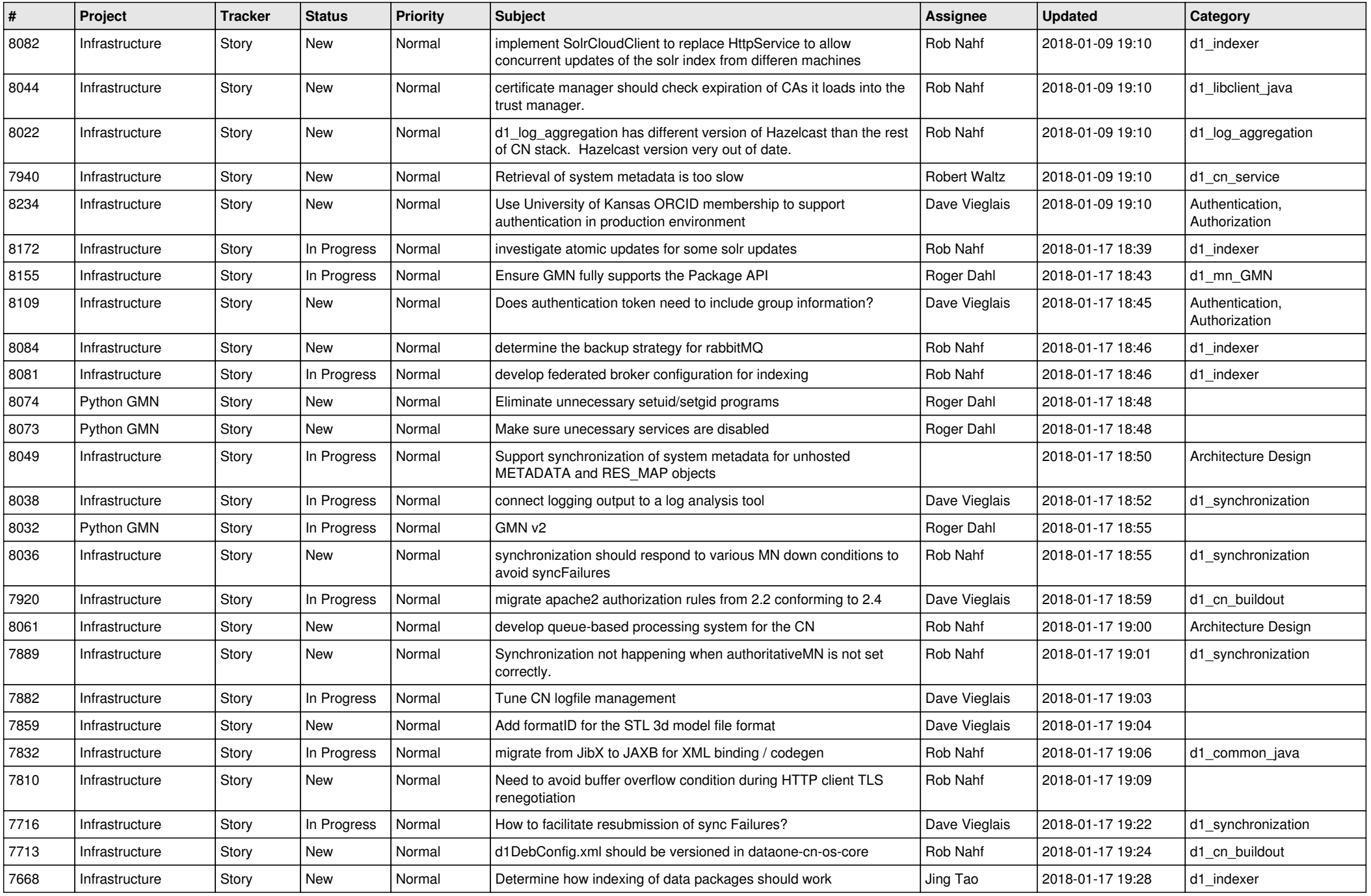

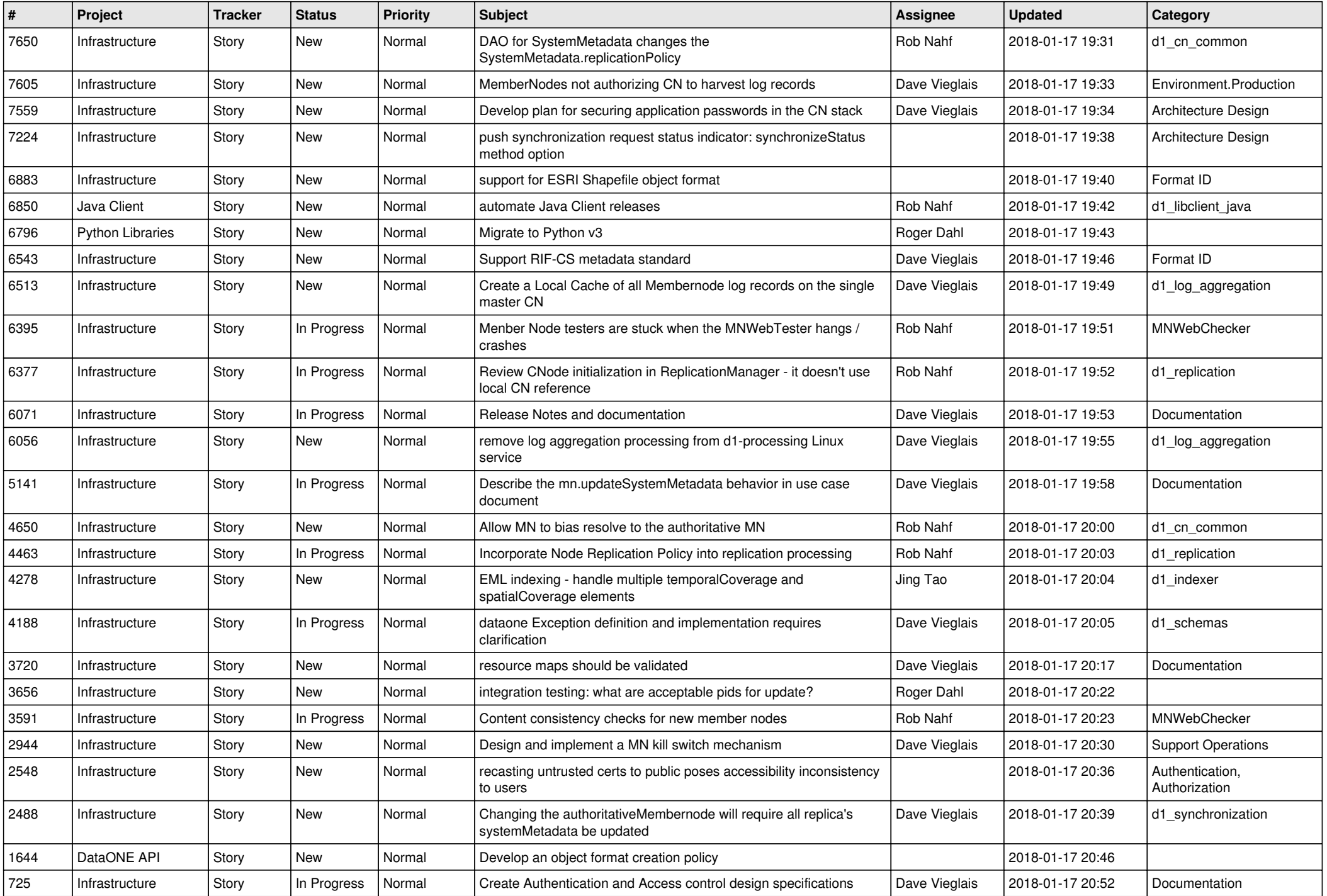

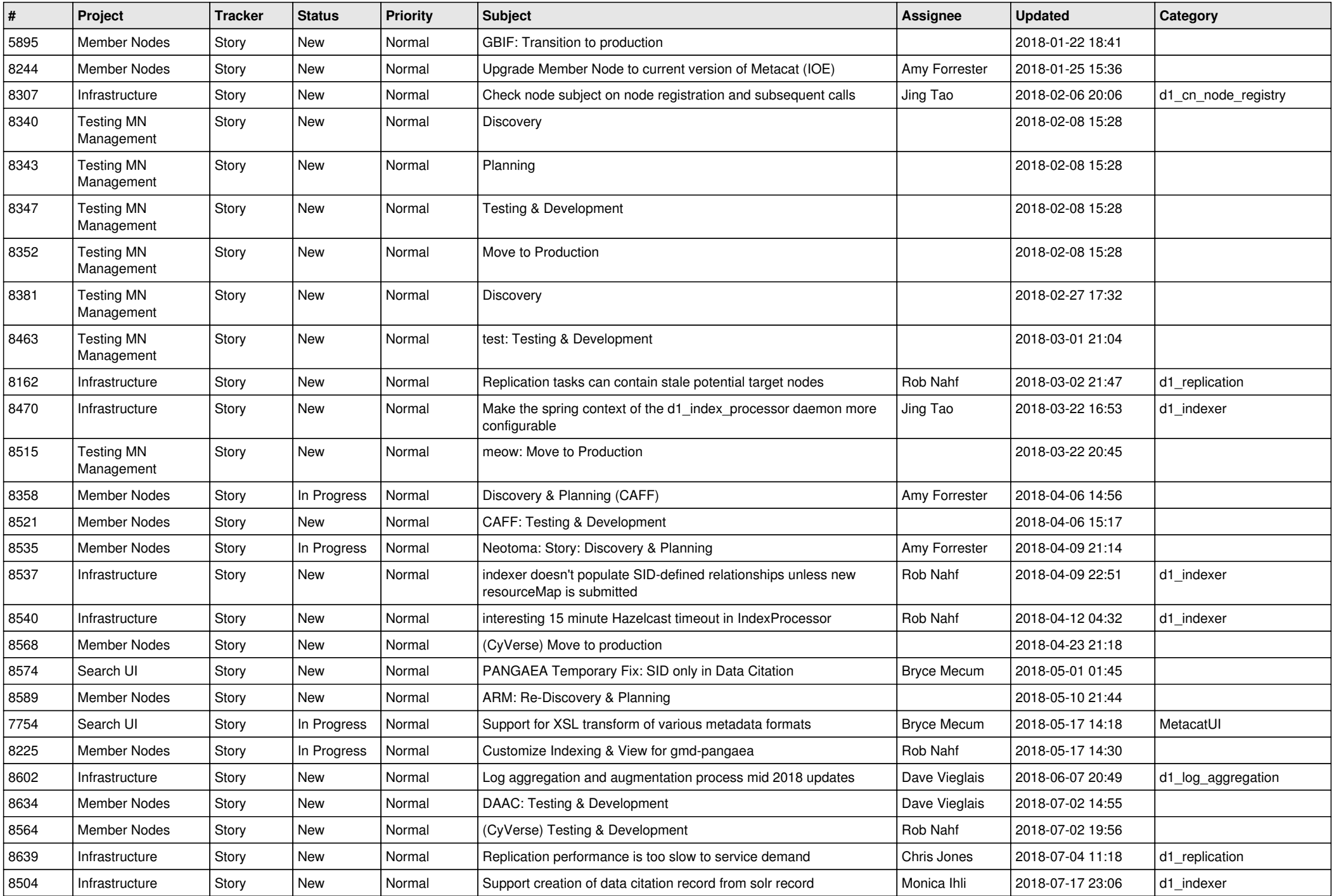

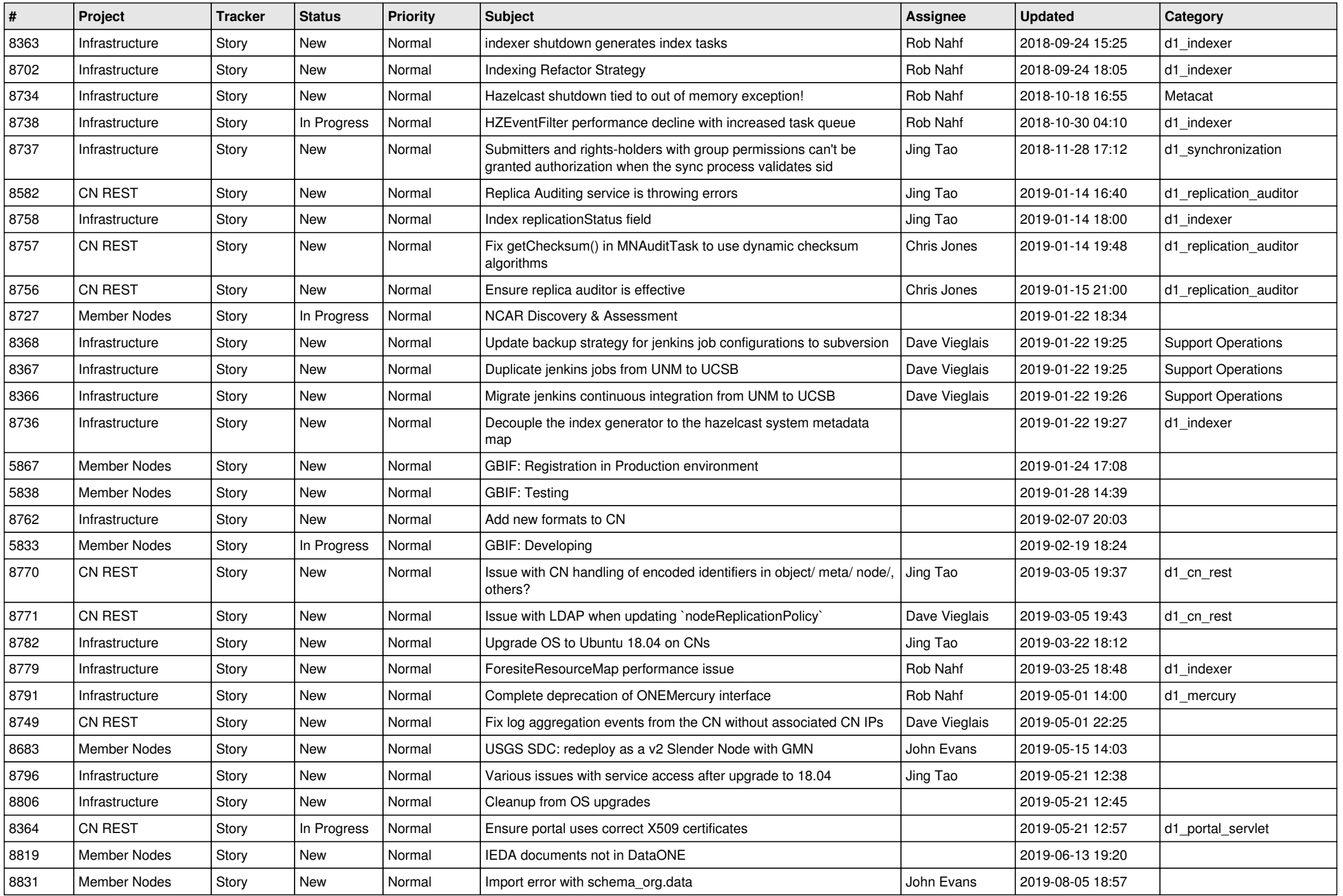

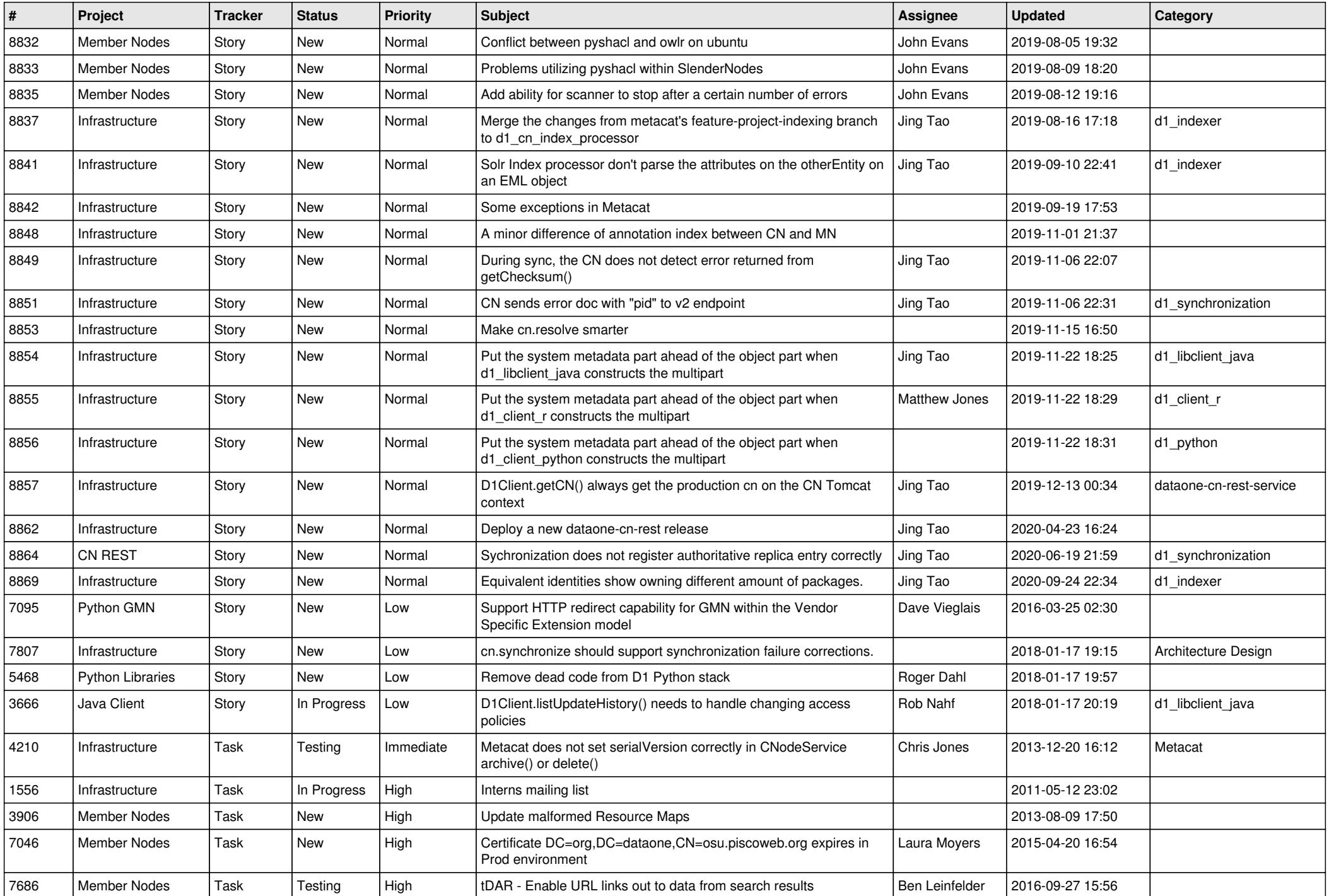

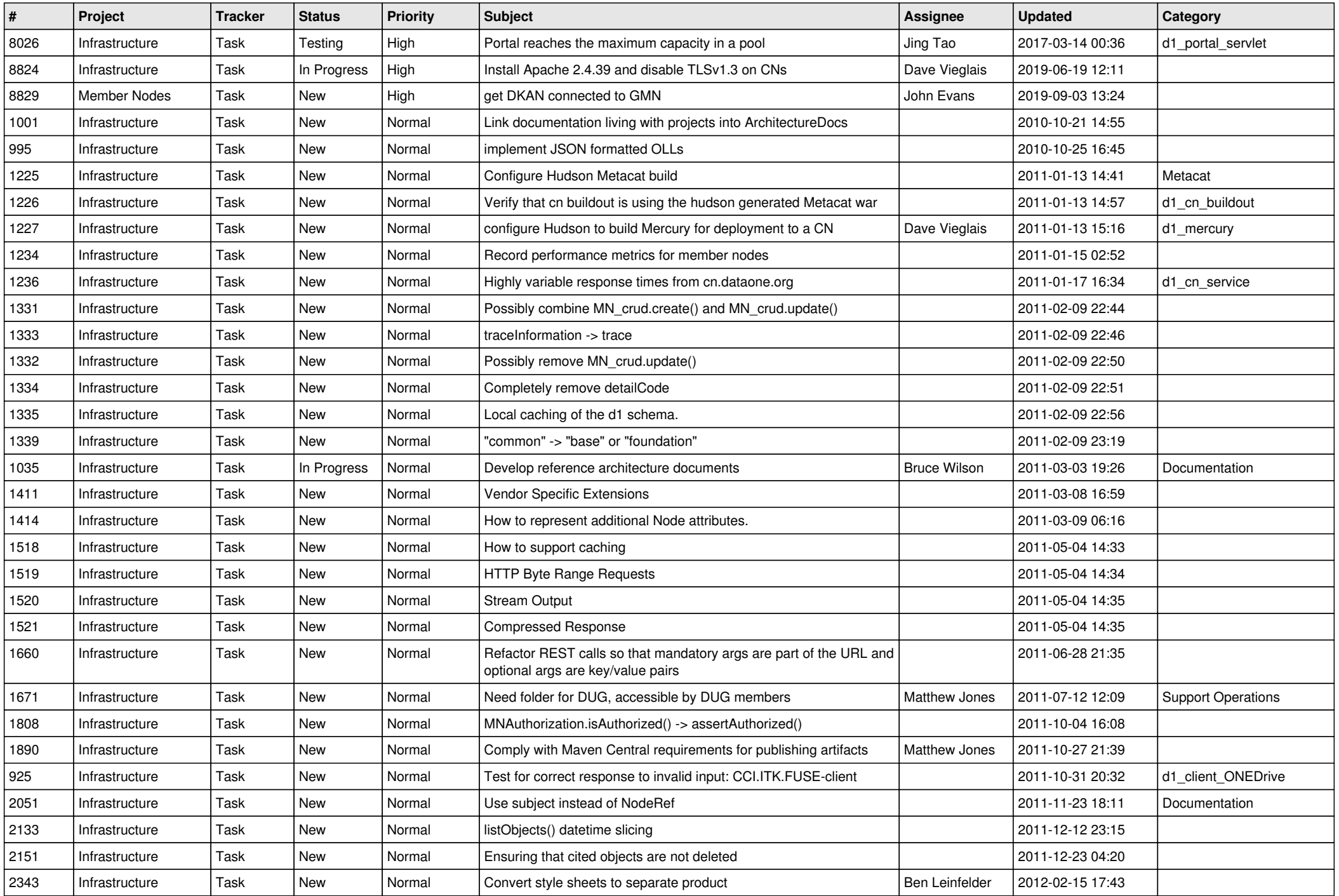

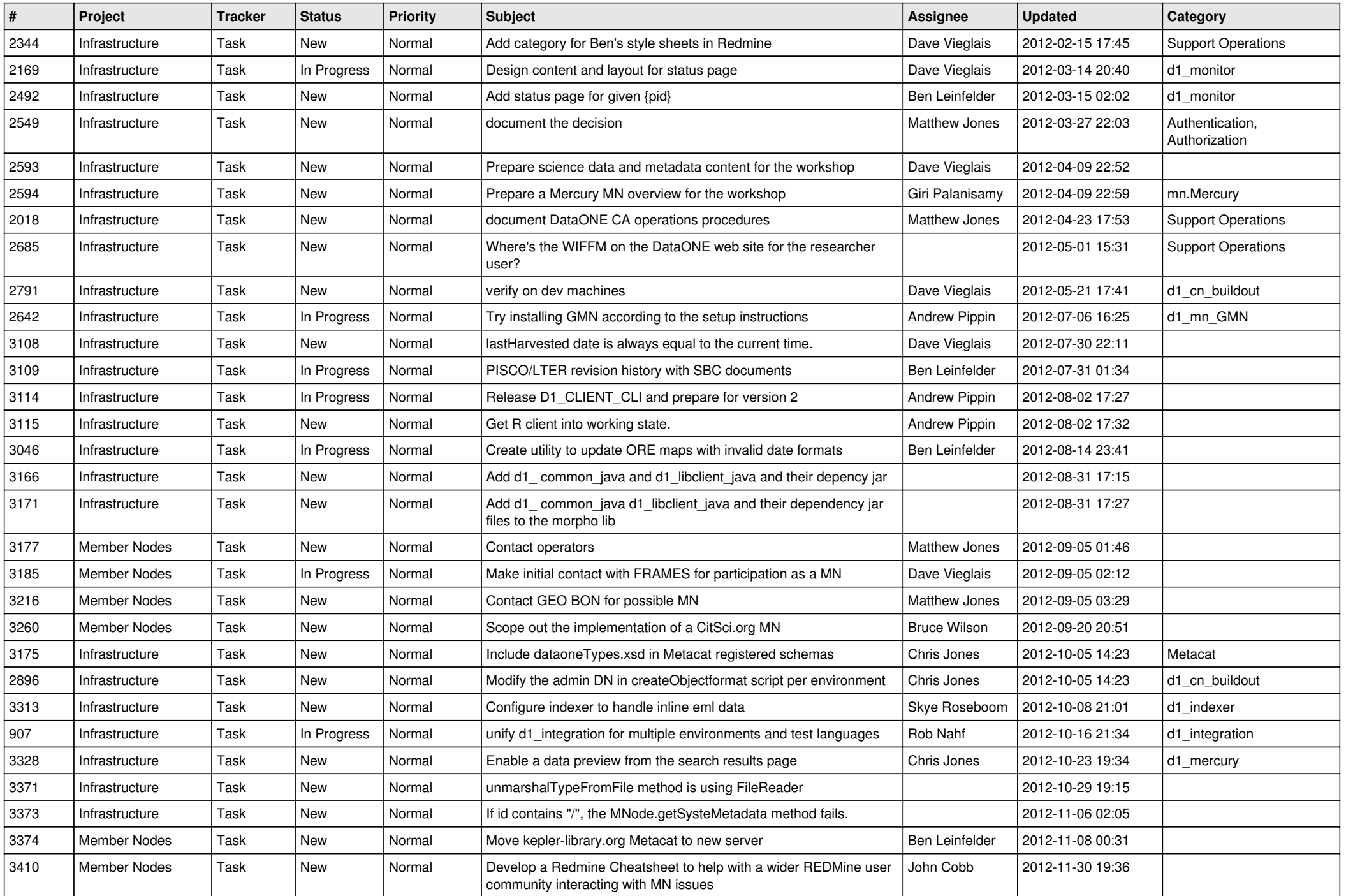

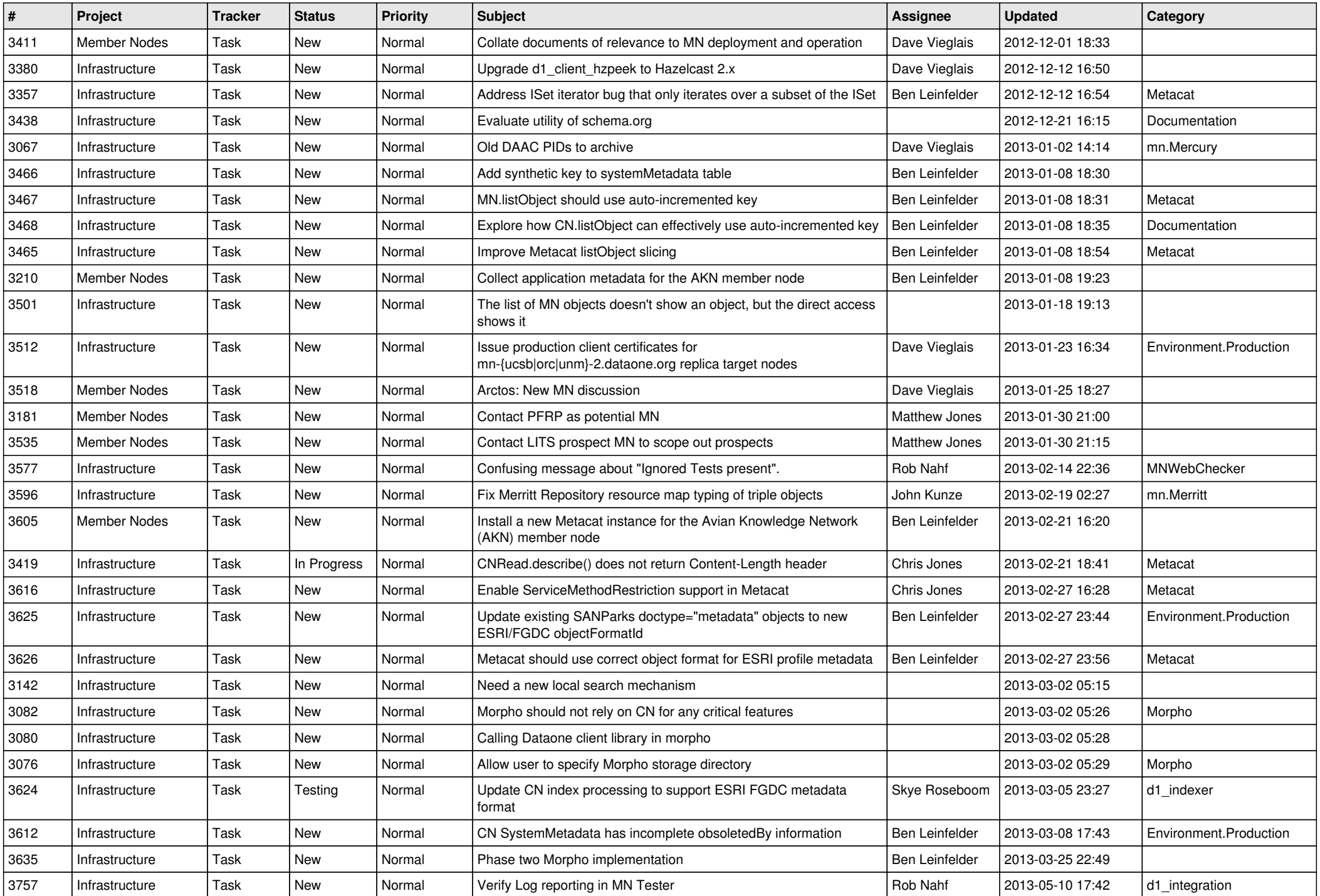

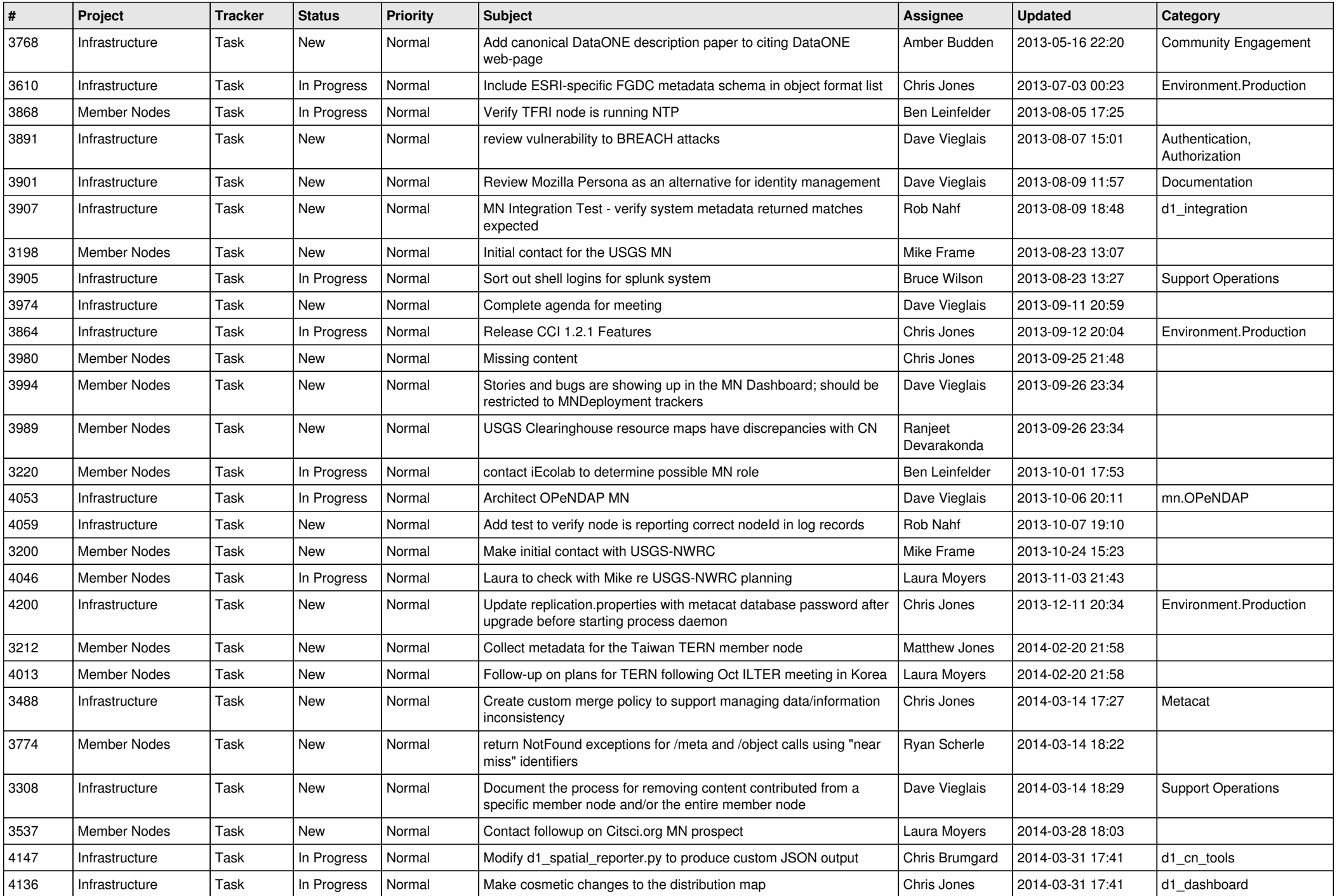

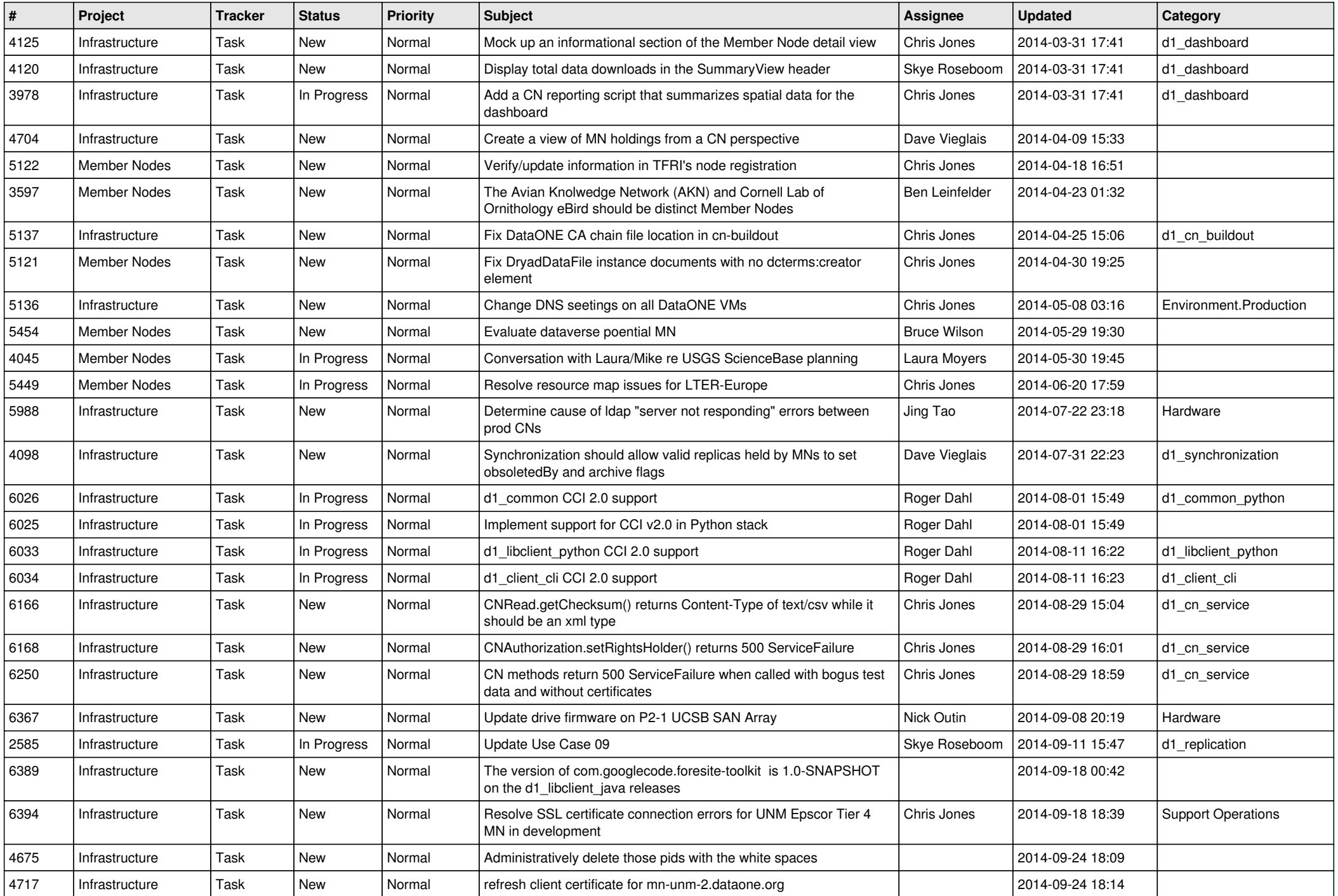

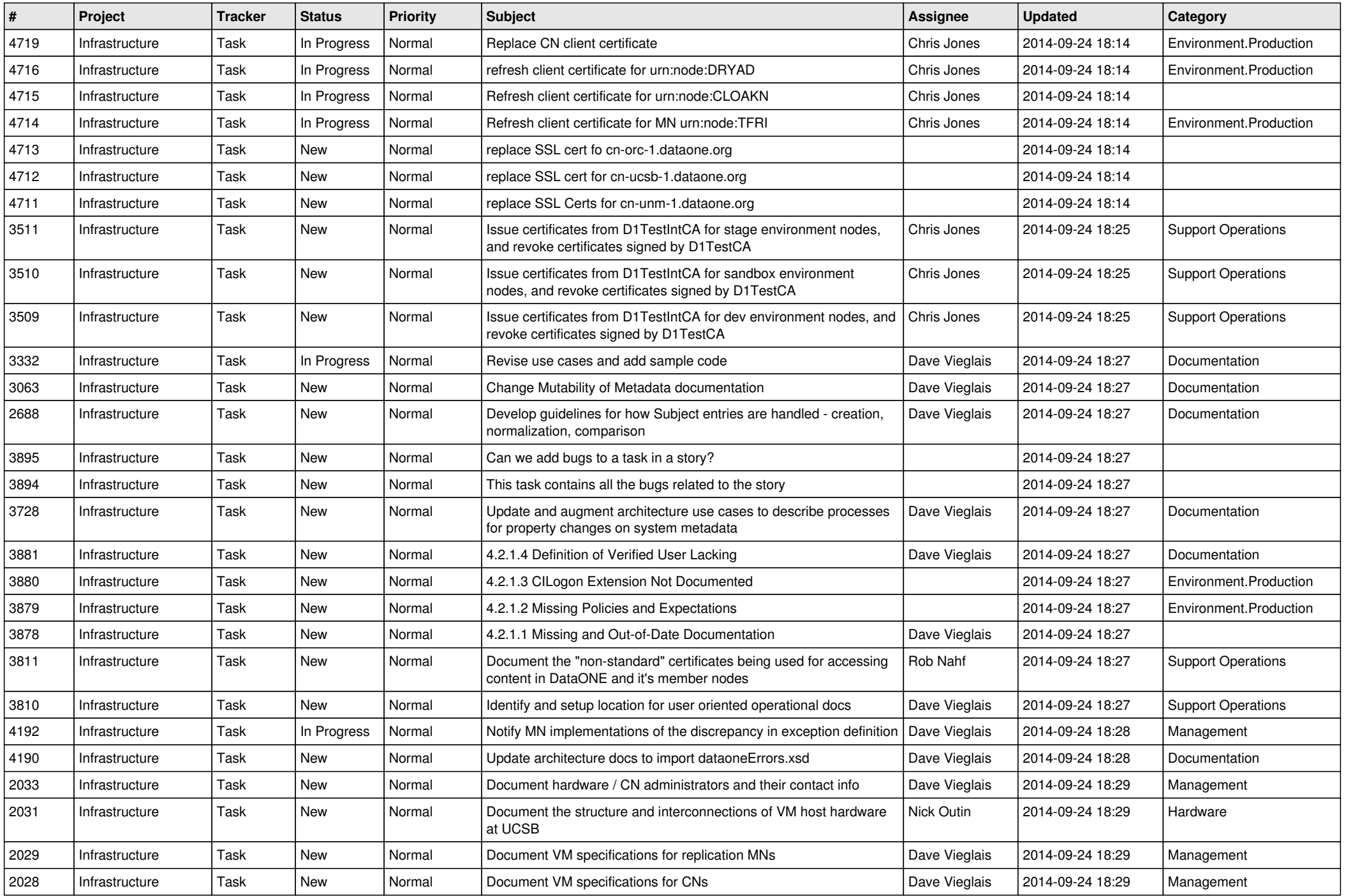

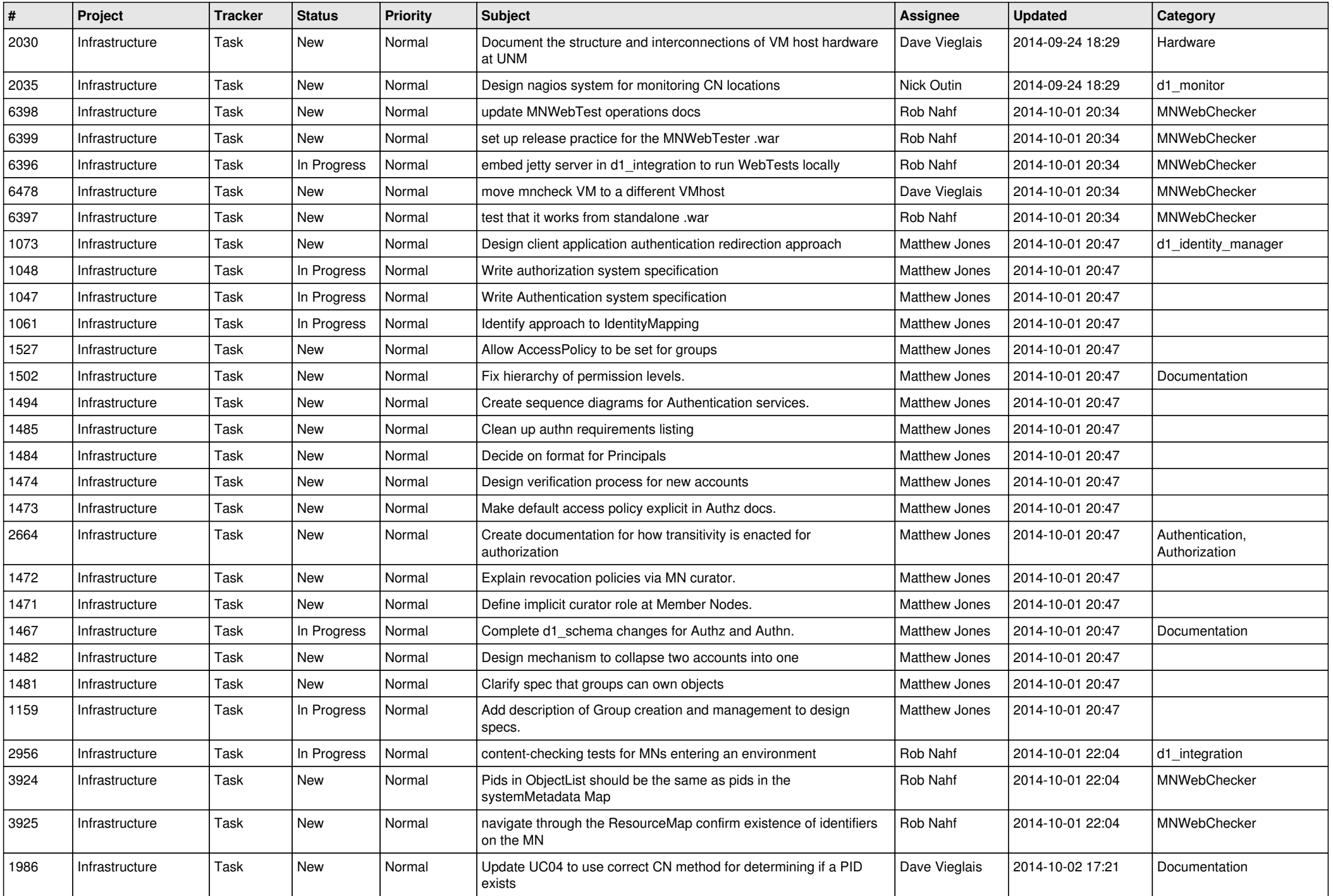

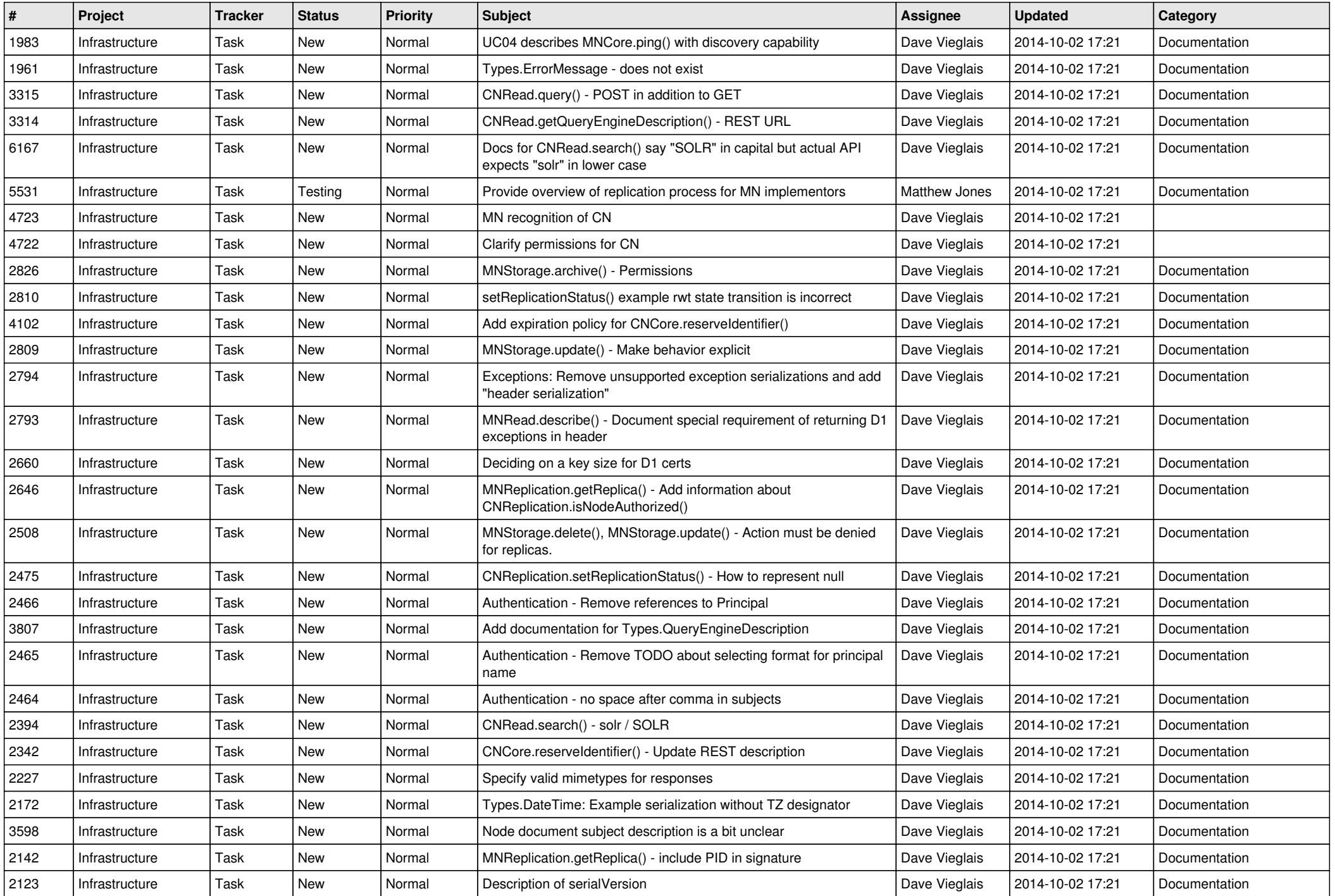

![](_page_14_Picture_508.jpeg)

![](_page_15_Picture_551.jpeg)

![](_page_16_Picture_493.jpeg)

![](_page_17_Picture_442.jpeg)

**...**